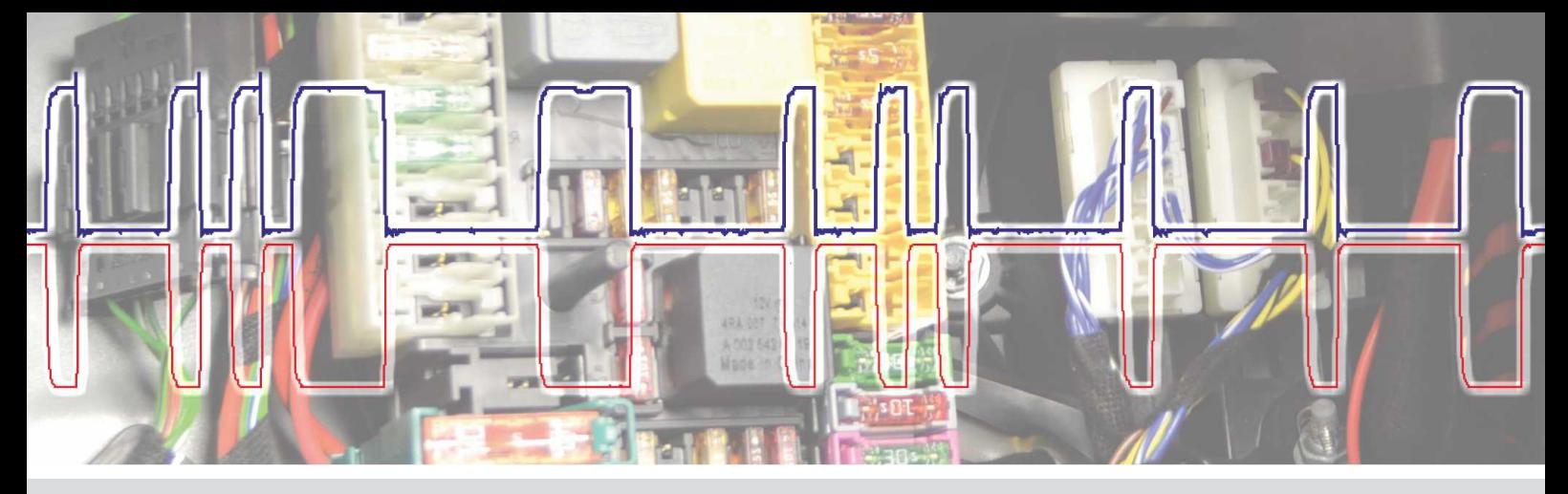

# **Elektronik 4 - Signale und Oszilloskop**

Endstufen, getaktete Signale, Ansteuerungen, Magnetventile, Stellmotoren, Frequenzen, Tastverhältnisse und PWM-Signale

## **Ihre Vorteile**

Jedes elektronische System, ob Motorsteuerung oder Lichtanlage, arbeitet mit Signalen. Um eine strukturierte Fehlersuche durchzuführen, ist es erforderlich, getaktete Signale zu prüfen und zu bewerten. In unterschiedlichen Versuchsaufbauten erzeugen Sie selbst Signale, die Sie mit dem Oszilloskop messen können. Kenntnisse über die Beurteilung von Signalbildern und die sichere Vorgehensweise bei der Anwendung des Oszilloskops machen die Fehlersuche schnell und effizient.

#### Level 1: **Basiswissen**

Für dieses Training sollten Sie sehr gute Elektronikkenntnisse der Stufen Elektronik 1 - 3 und Kenntnisse in der Anwendung von Testgeräten besitzen (Oszilloskop, Diagnosetester).

### Trainingsinhalte

- » Einsatz und Anwendung des Oszilloskops
- » Analoge, digitale und getaktete Signale
- » Signalinterpretation einer Pulsweiten-Modulation
- » Individuelle Fehlersuchstrategien
- » Messen von Frequenzen und Tastverhältnissen

#### Kursdaten

2-Tages-Training: 03.07.2024 bis 04.07.2024 jeweils 09:00 bis 16:00 Uhr

Wo: Johannes J. Matthies GmbH & Co. KG, 20097 Hamburg City-Süd,

Hammerbrookstr. 97

Tel: 040-23721-220

Trainer: Michel Wonsack / Michael Nissing

Preis/Person: 469,00 € zzgl. MwSt.

max. 12 Teilnehmer

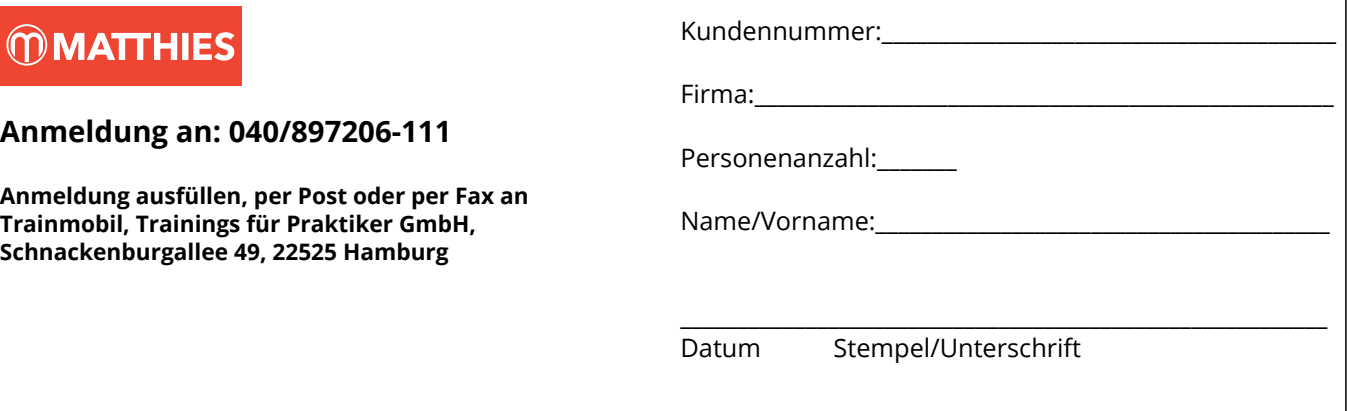

01.01.17.05.01 Mit dem Ausfüllen der Anmeldung akzeptieren Sie die Datenschutzerklärung. Diese finden Sie unter www.trainmobil.de/datenschutzerklaerung